Doc No. :PT-HMOC-OPS-FOP-6001-OPS-OAH Fop Issue : 3.0<br>
Issue Date: 3.0<br>
13/04/10 Issue Date:

**HERSCHEL** 

**PLANCK** 

**esa** 

 SPIRE\_IST\_DNS\_PHOT Apply nominal Photometer detector settings File: H\_COP\_SPI\_APDS.xls Author: L.Lucas-hp

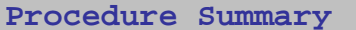

## This is an auxillary procedure. The purpose of this procedure is to apply nominal Photometer detector settings. Based on procedure: Name:SPIRE\_IST\_DNS\_PHOT Version number:5 Generated:27/03/2009 n/a **Start of Procedure** Mode = REDY **End of Procedure Input Command Sequences Output Command Sequences** HCSAPDS **Objectives Summary of Constraints Referenced Displays Reference File(s) Spacecraft Configuration**

**ANDs GRDs SLDs** ZAZ90999

## **Configuration Control Information**

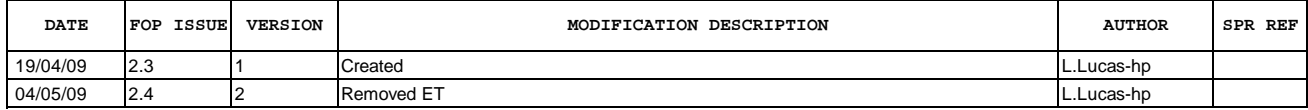

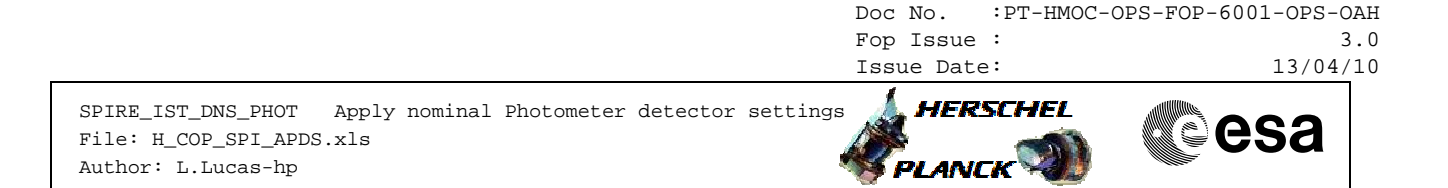

**Procedure Flowchart Overview**

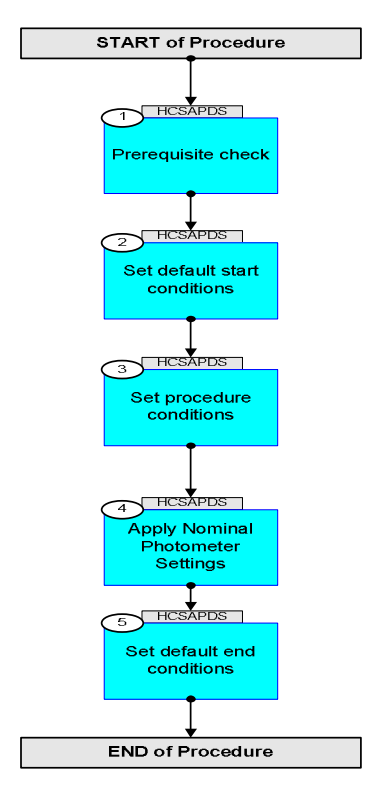

**HERSCHEL** 

PLANCK

**CSA** 

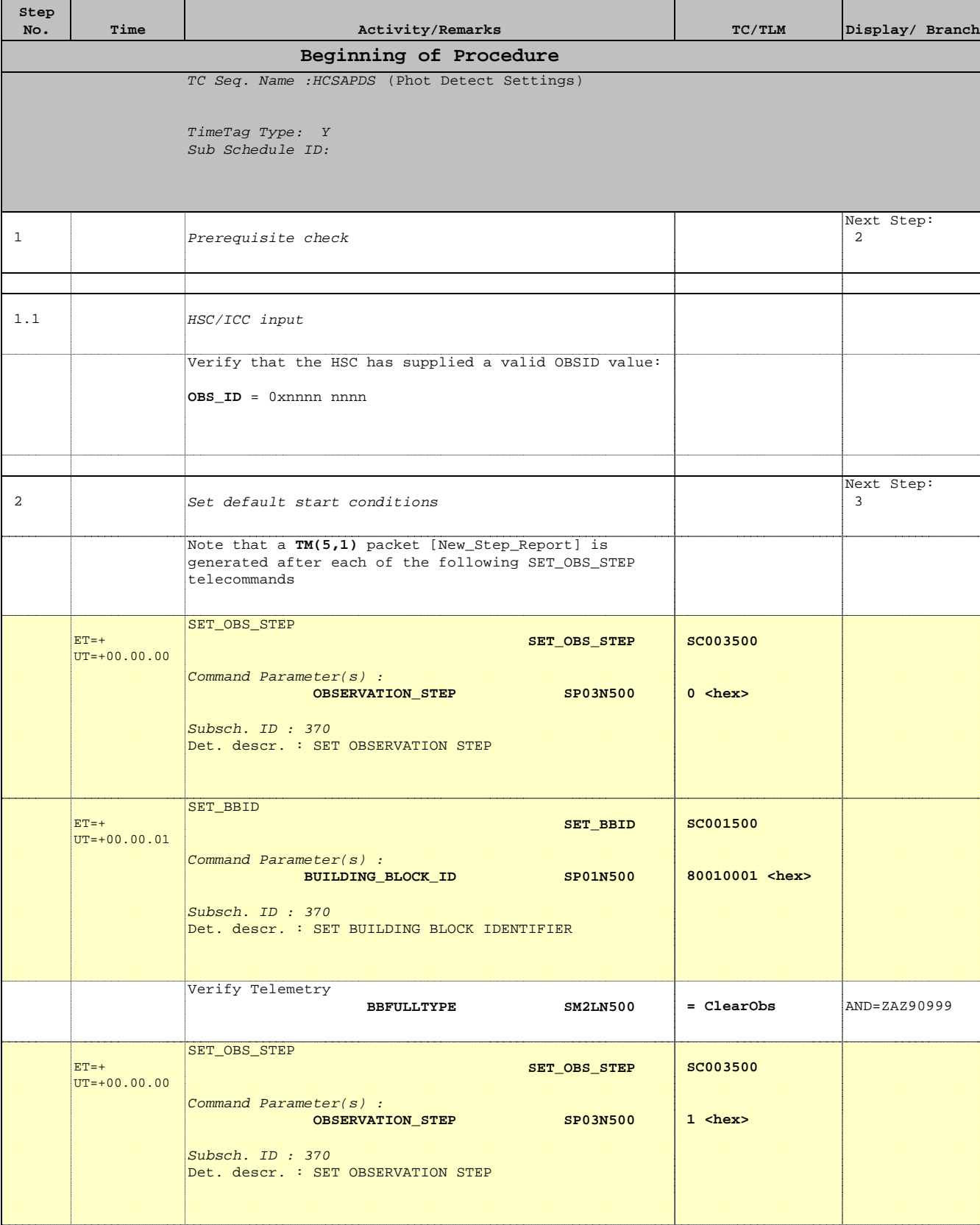

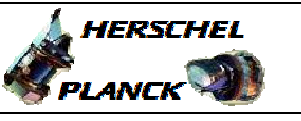

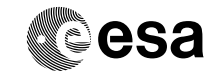

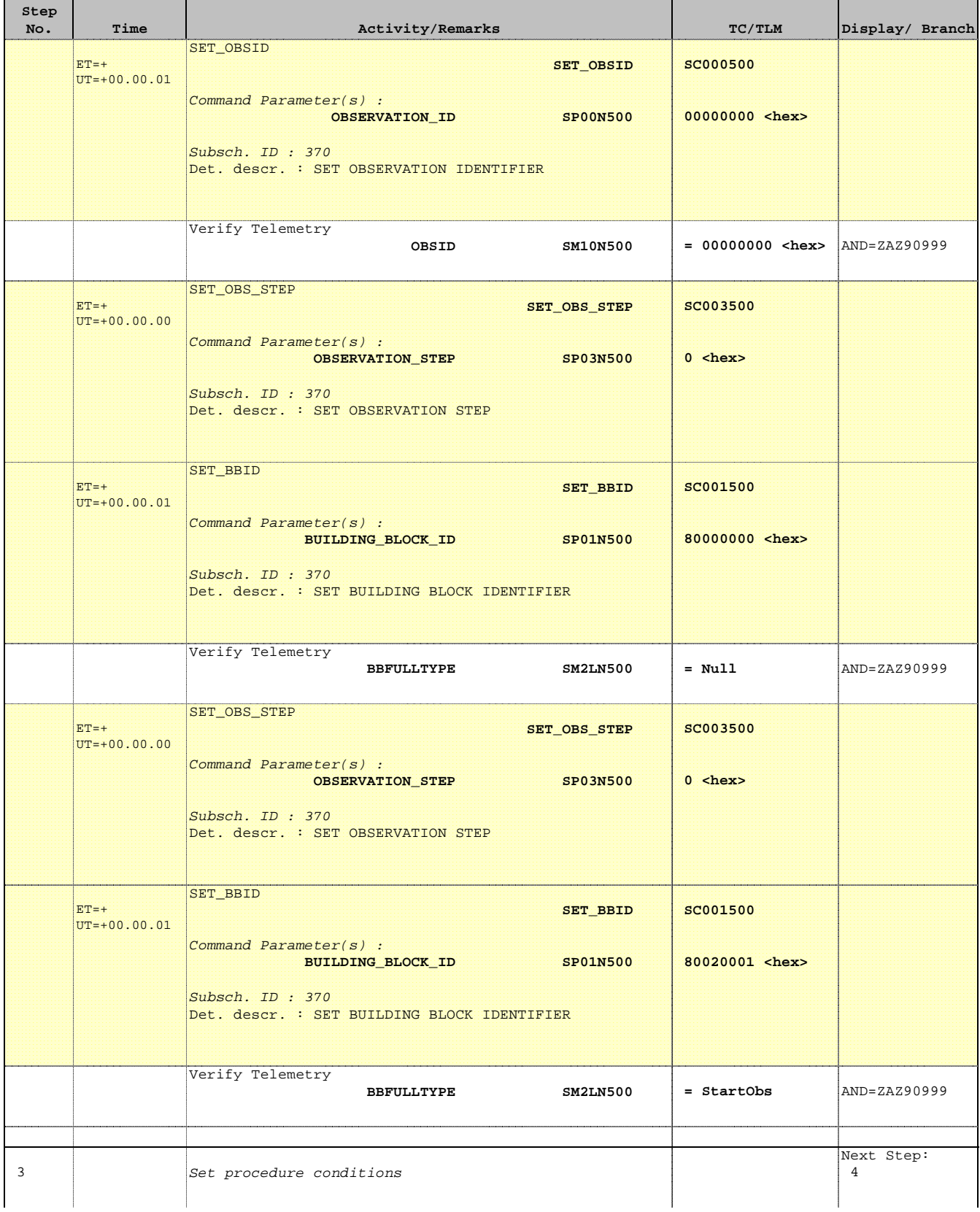

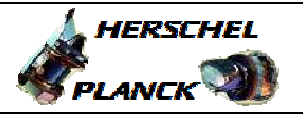

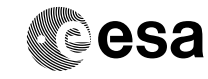

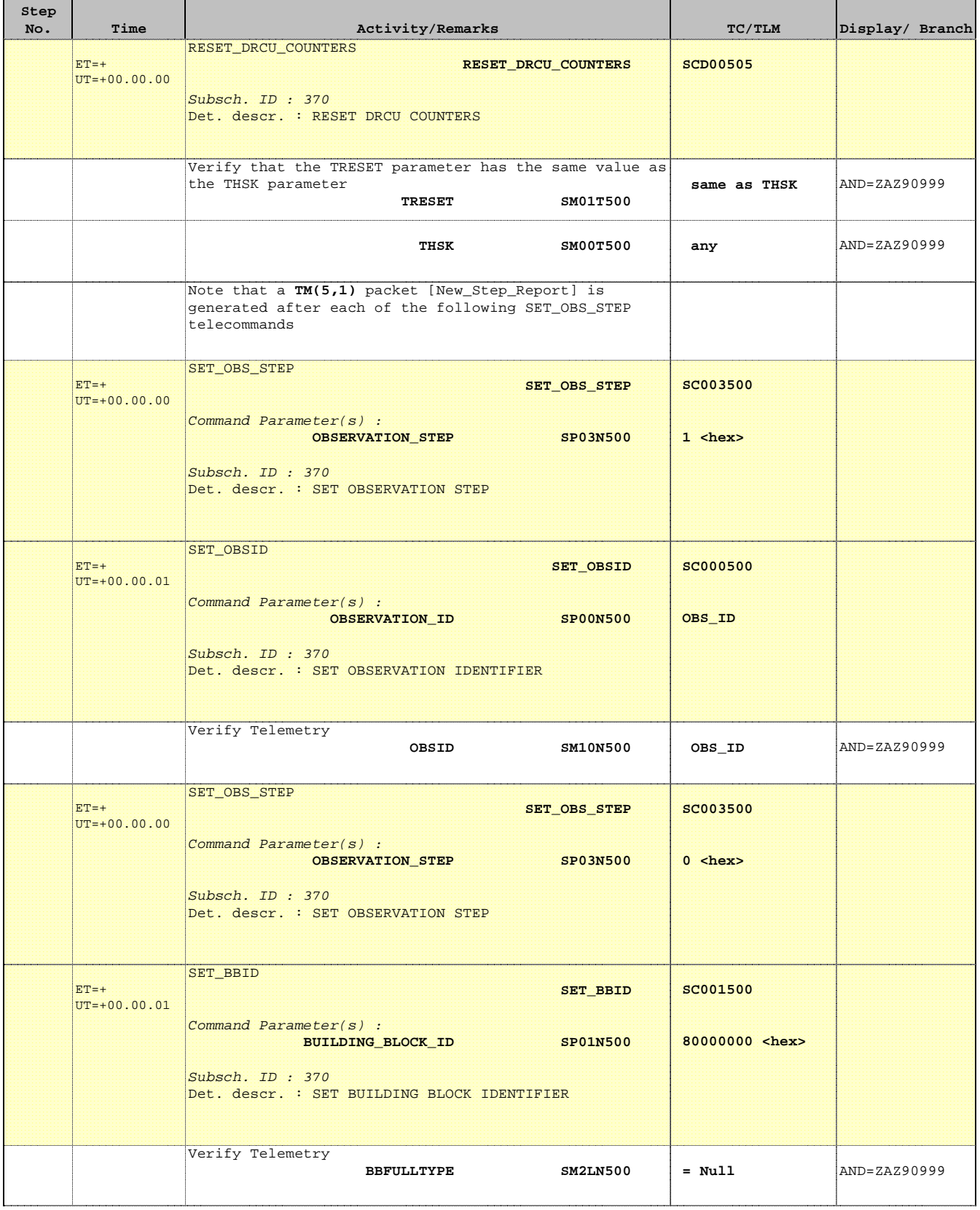

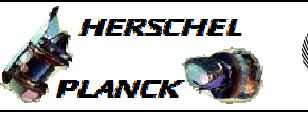

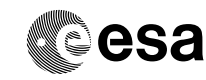

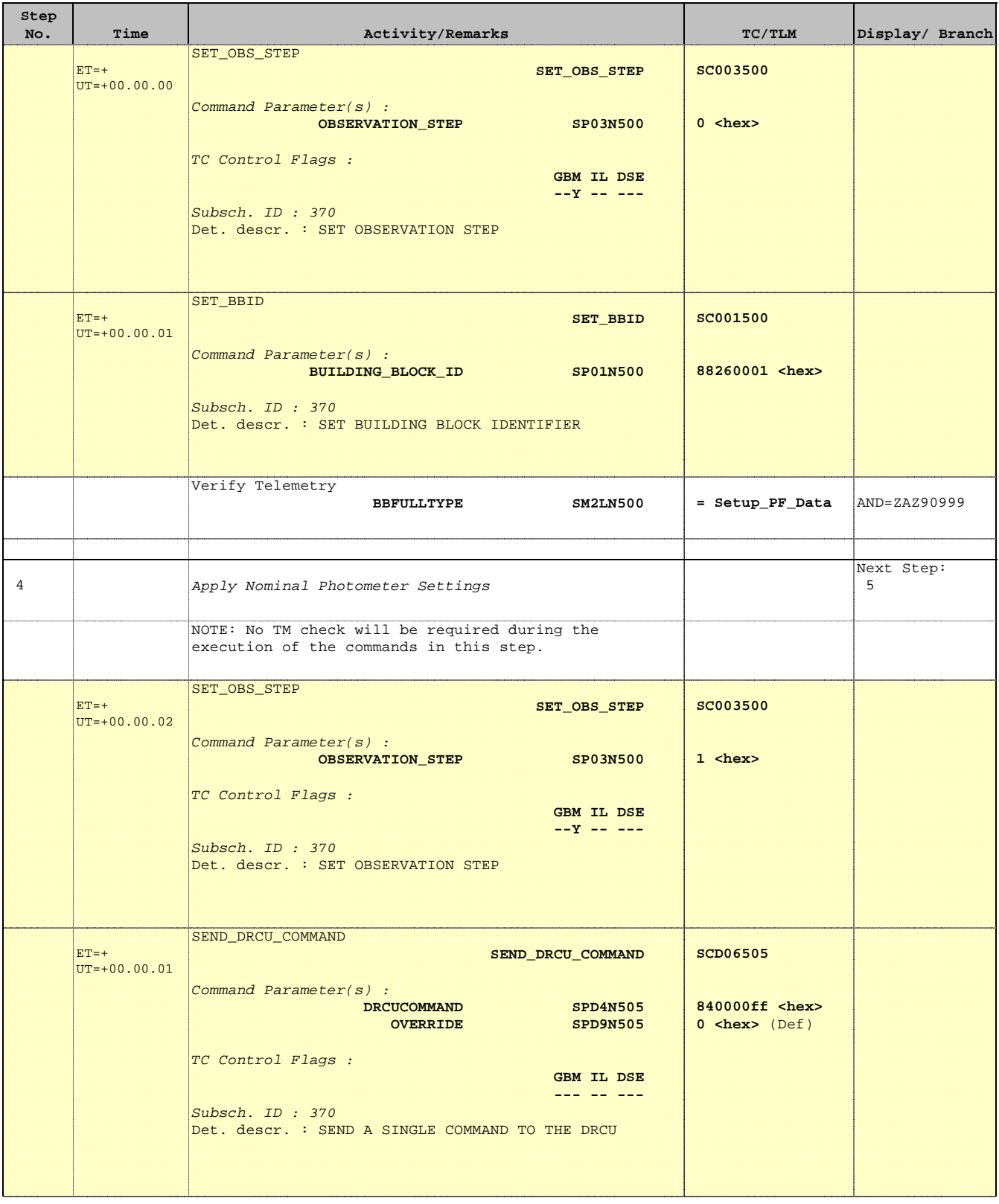

**HERSCHEL** 

PLANCK

**CSA** 

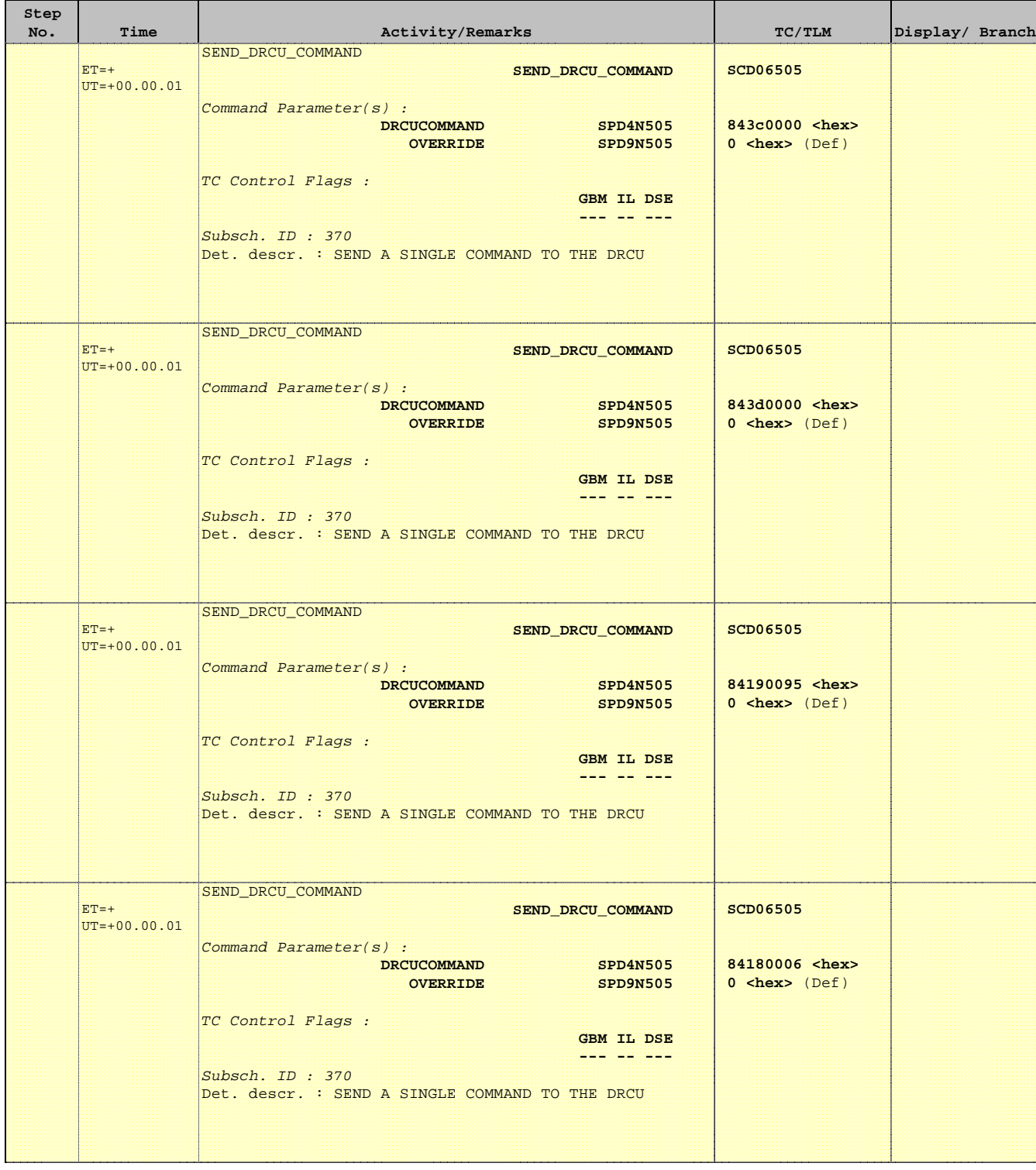

**HERSCHEL** 

PLANCK

**CSA** 

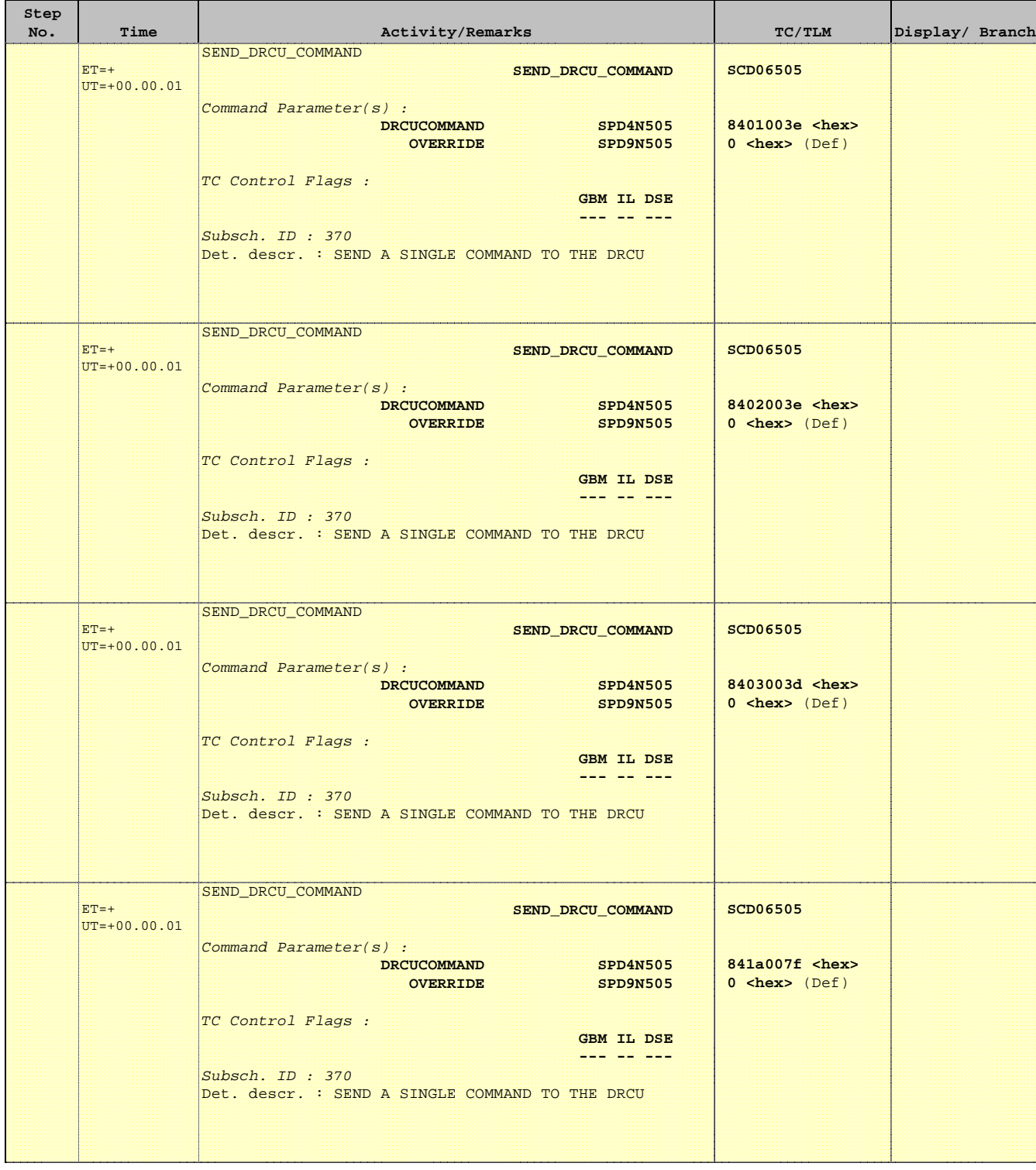

**HERSCHEL** 

PLANCK

**CSA** 

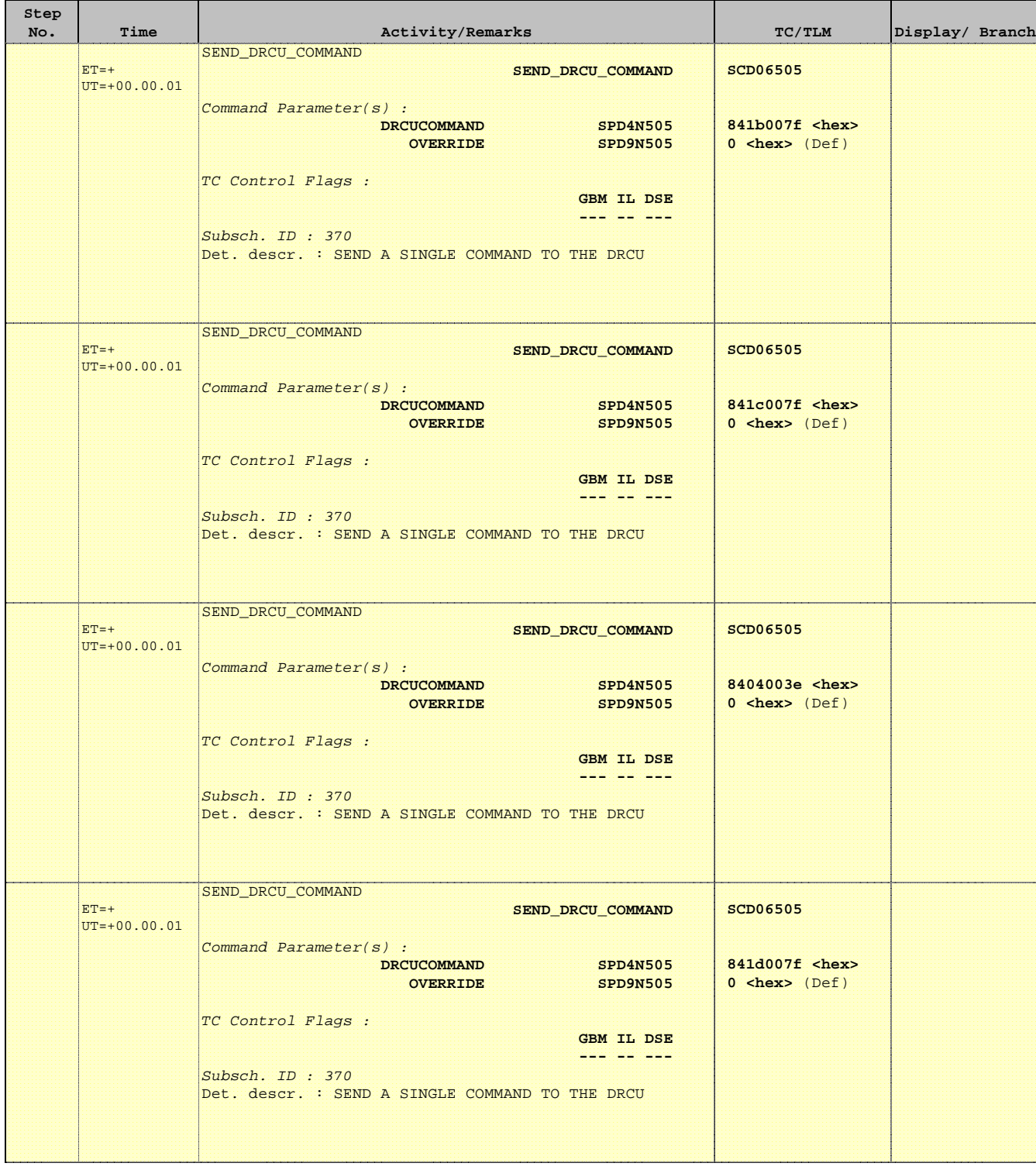

Doc No. :PT-HMOC-OPS-FOP-6001-OPS-OAH Fop Issue : 3.0<br>
Issue Date: 3/04/10 Issue Date:

HERSCHEL

 SPIRE\_IST\_DNS\_PHOT Apply nominal Photometer detector settings File: H\_COP\_SPI\_APDS.xls Author: L.Lucas-hp

**Step** 

 $ET=+$  $UT=+00.00.01$ 

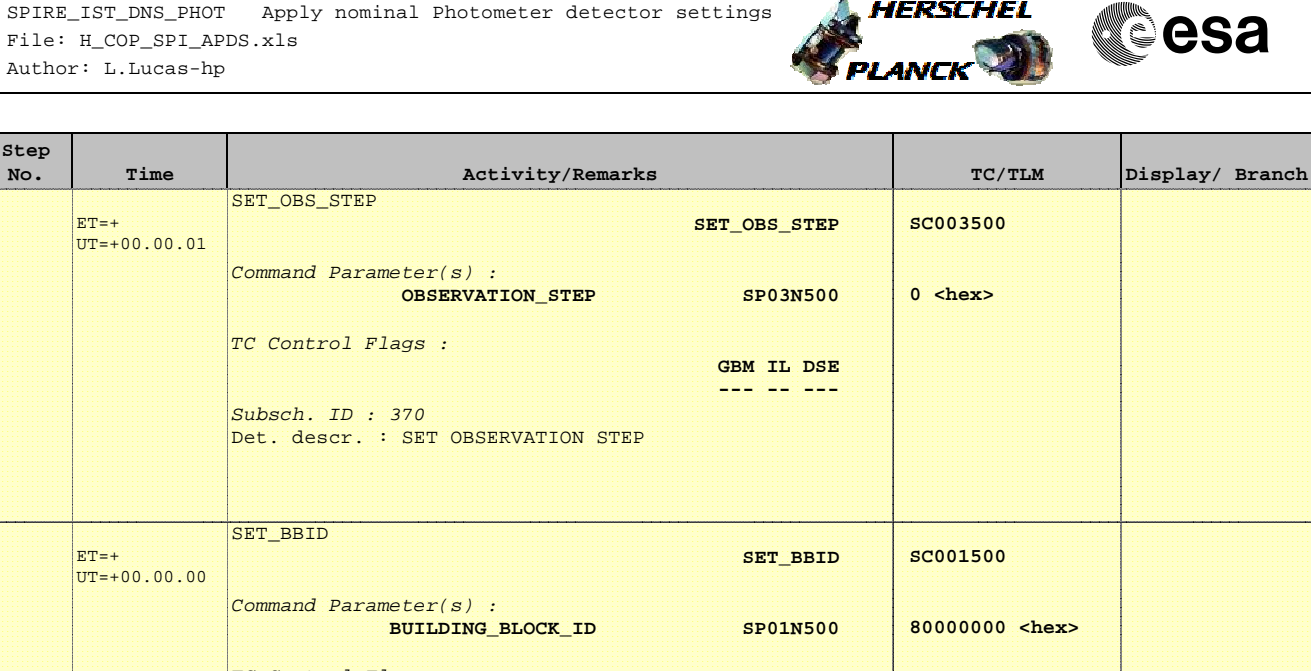

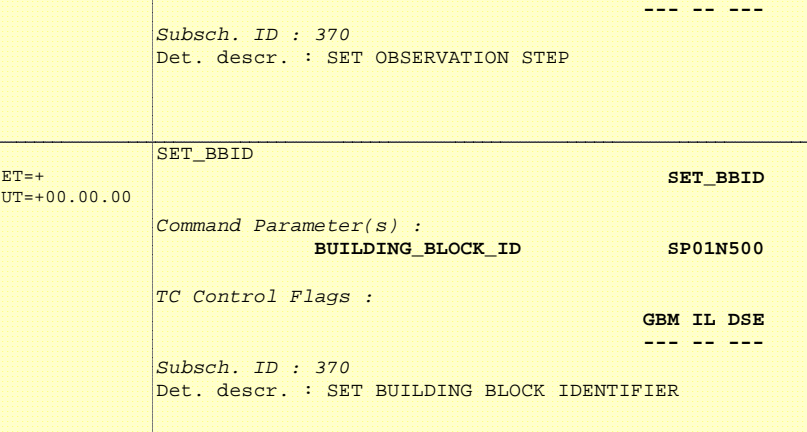

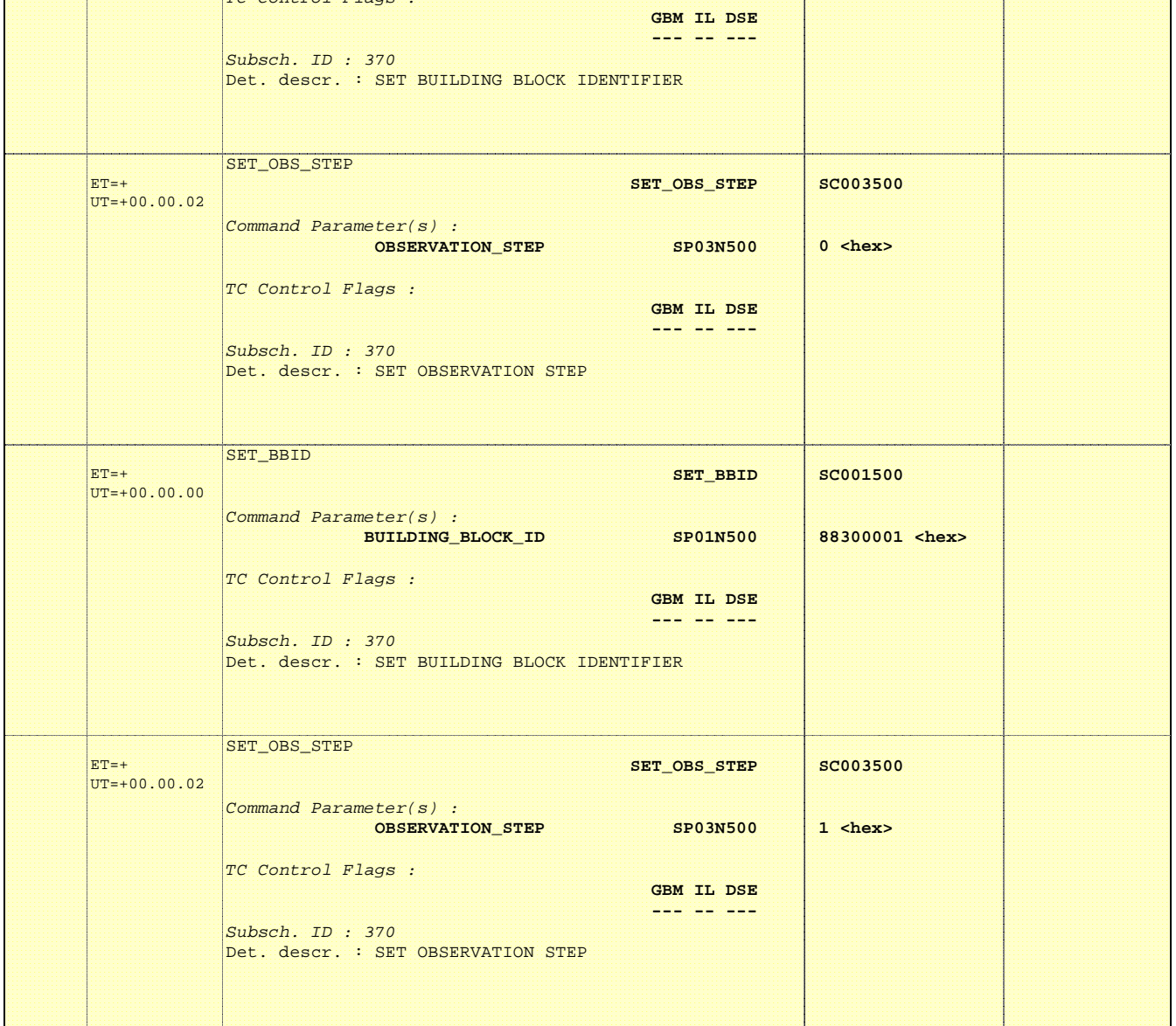

Doc No. : PT-HMOC-OPS-FOP-6001-OPS-OAH<br>Fop Issue : 3.0 Fop Issue : 3.0<br>
Issue Date: 33/04/10 Issue Date:

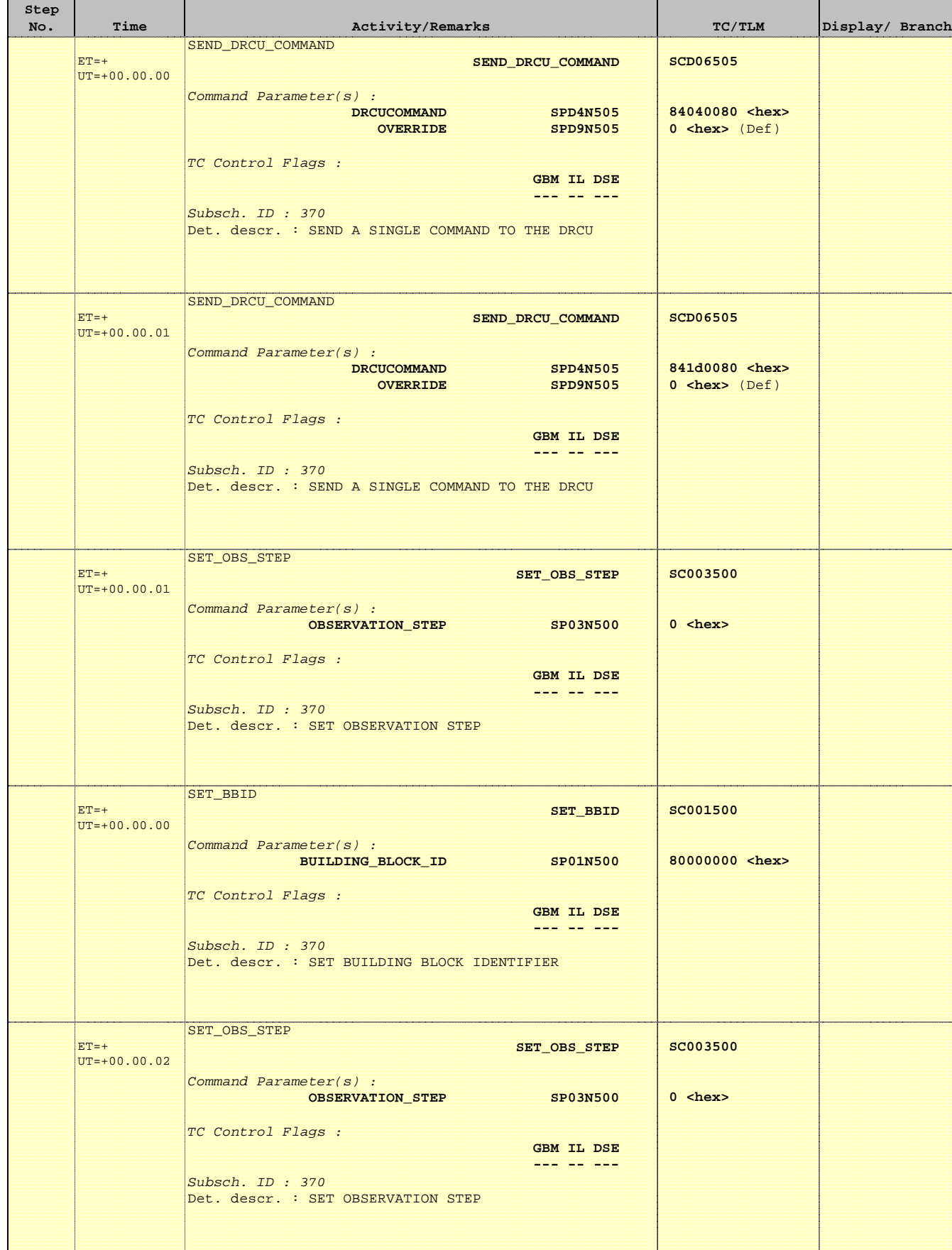

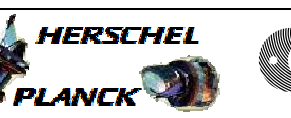

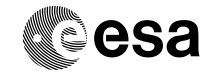

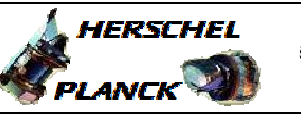

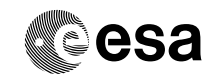

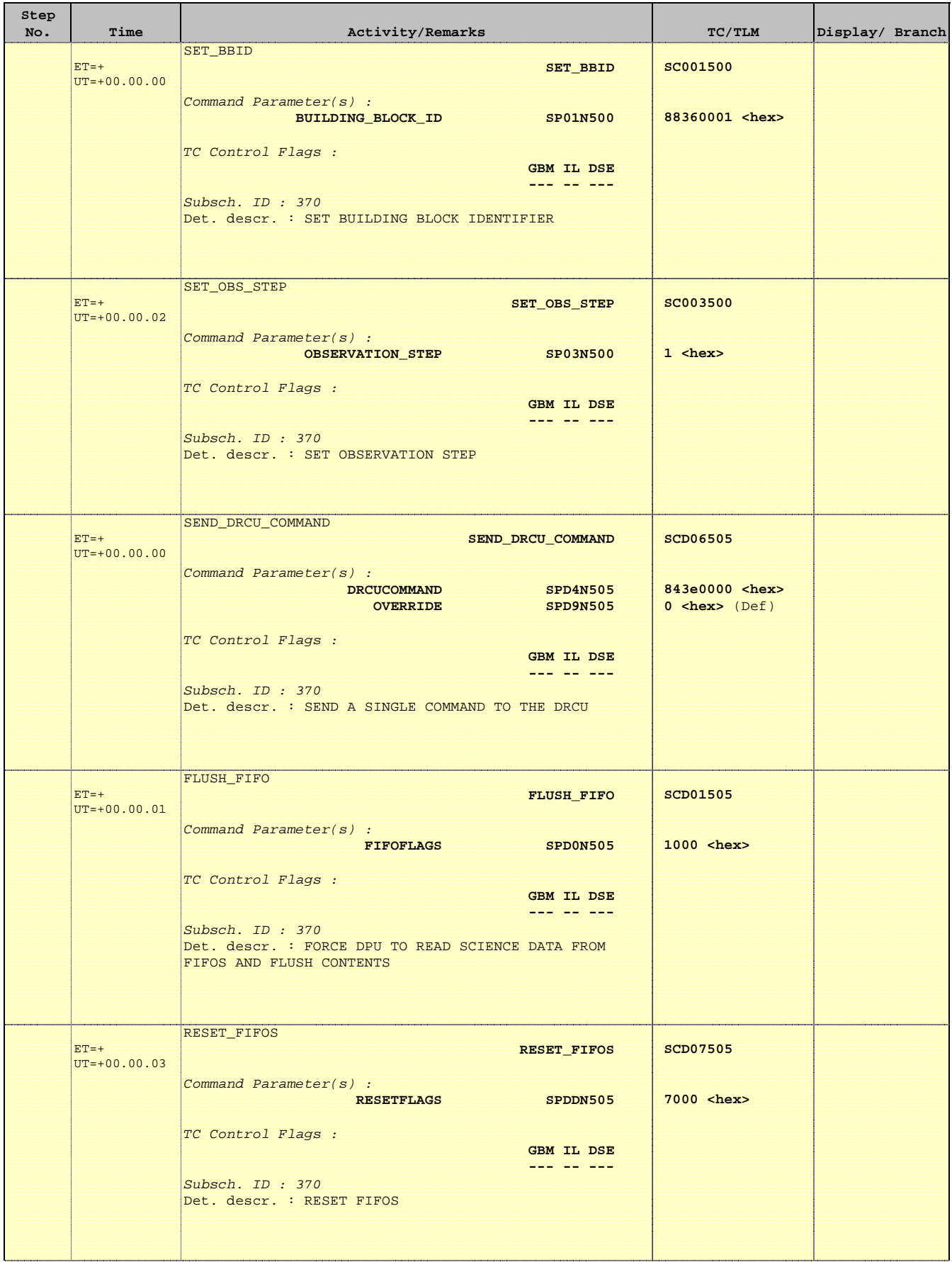

Doc No. :PT-HMOC-OPS-FOP-6001-OPS-OAH Fop Issue : 3.0<br>
Issue Date: 3/04/10 Issue Date:

HERSCHEL

 SPIRE\_IST\_DNS\_PHOT Apply nominal Photometer detector settings File: H\_COP\_SPI\_APDS.xls Author: L.Lucas-hp

**Step** 

 $ET=+$  $UT=+00.00.00$ 

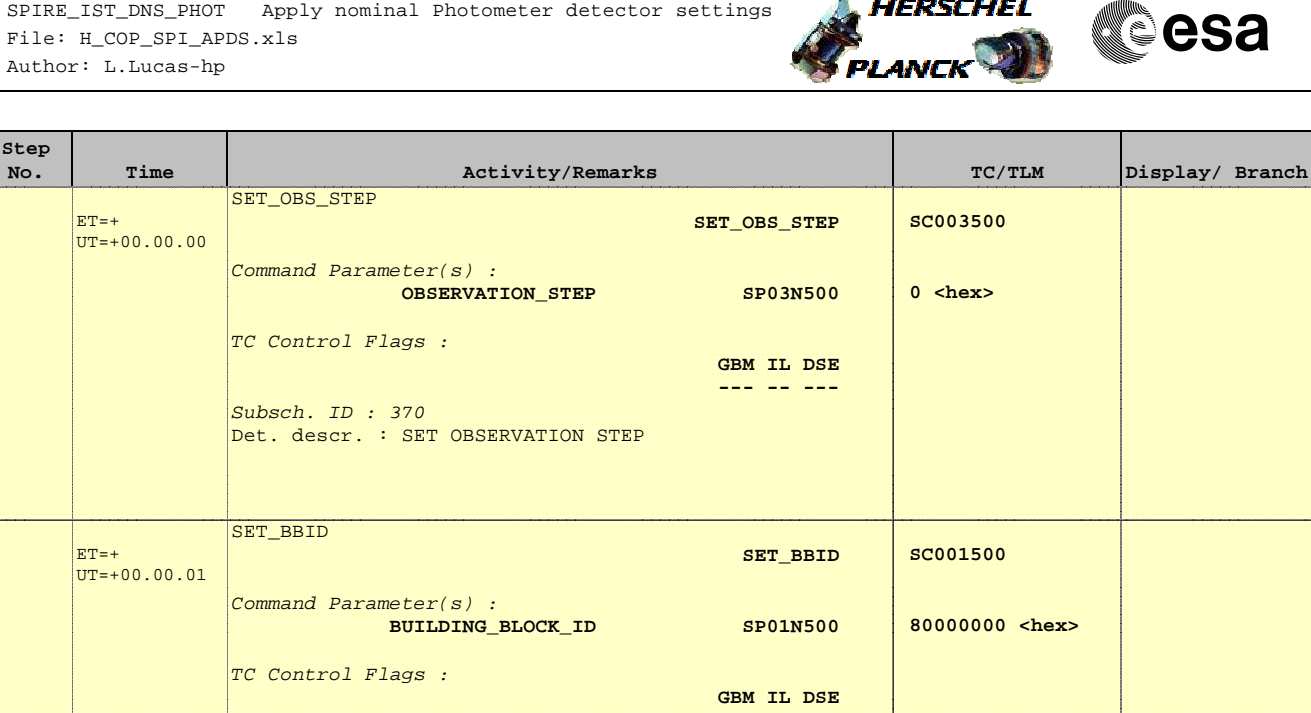

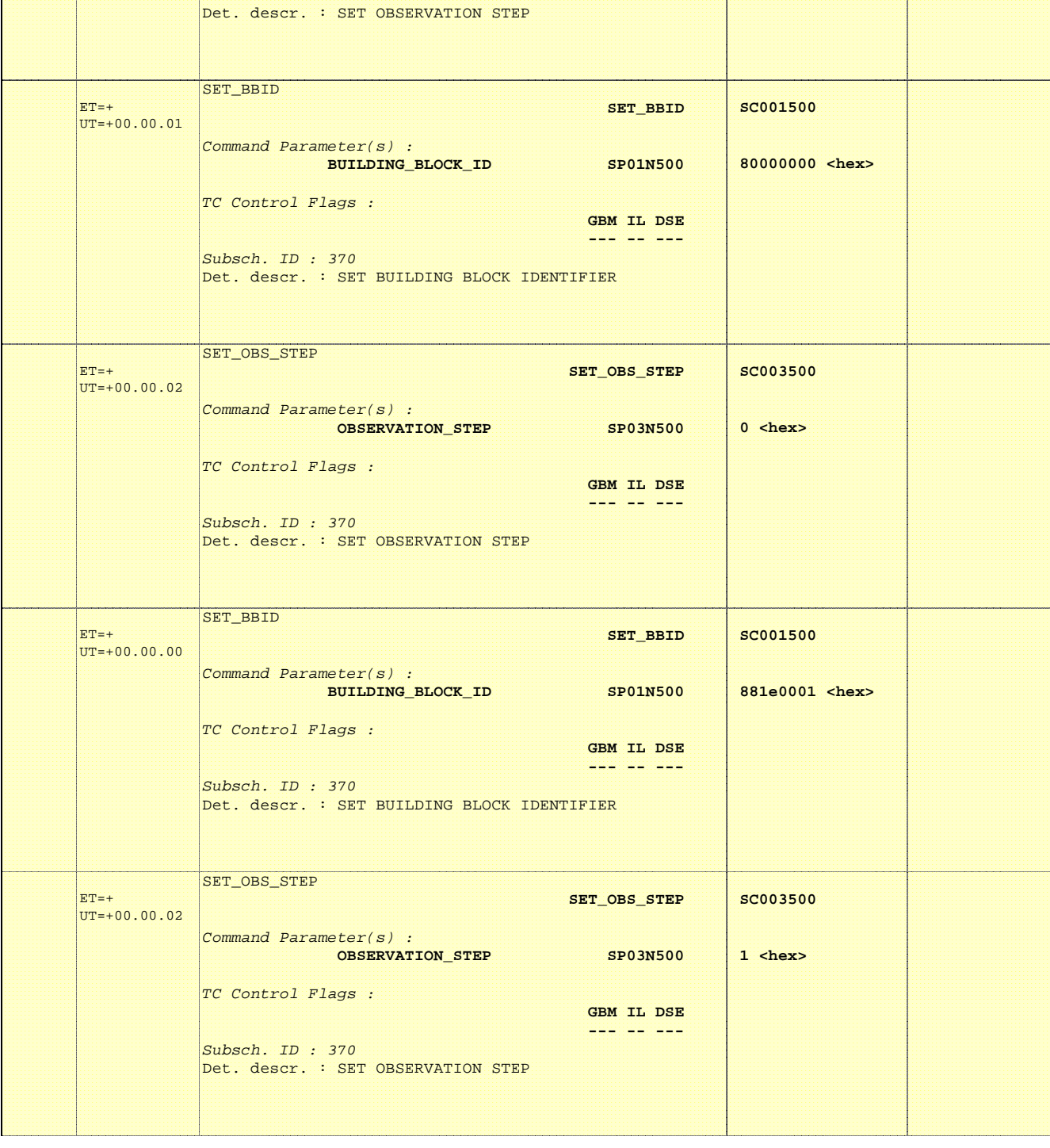

**HERSCHEL** 

PLANCK

**CSA** 

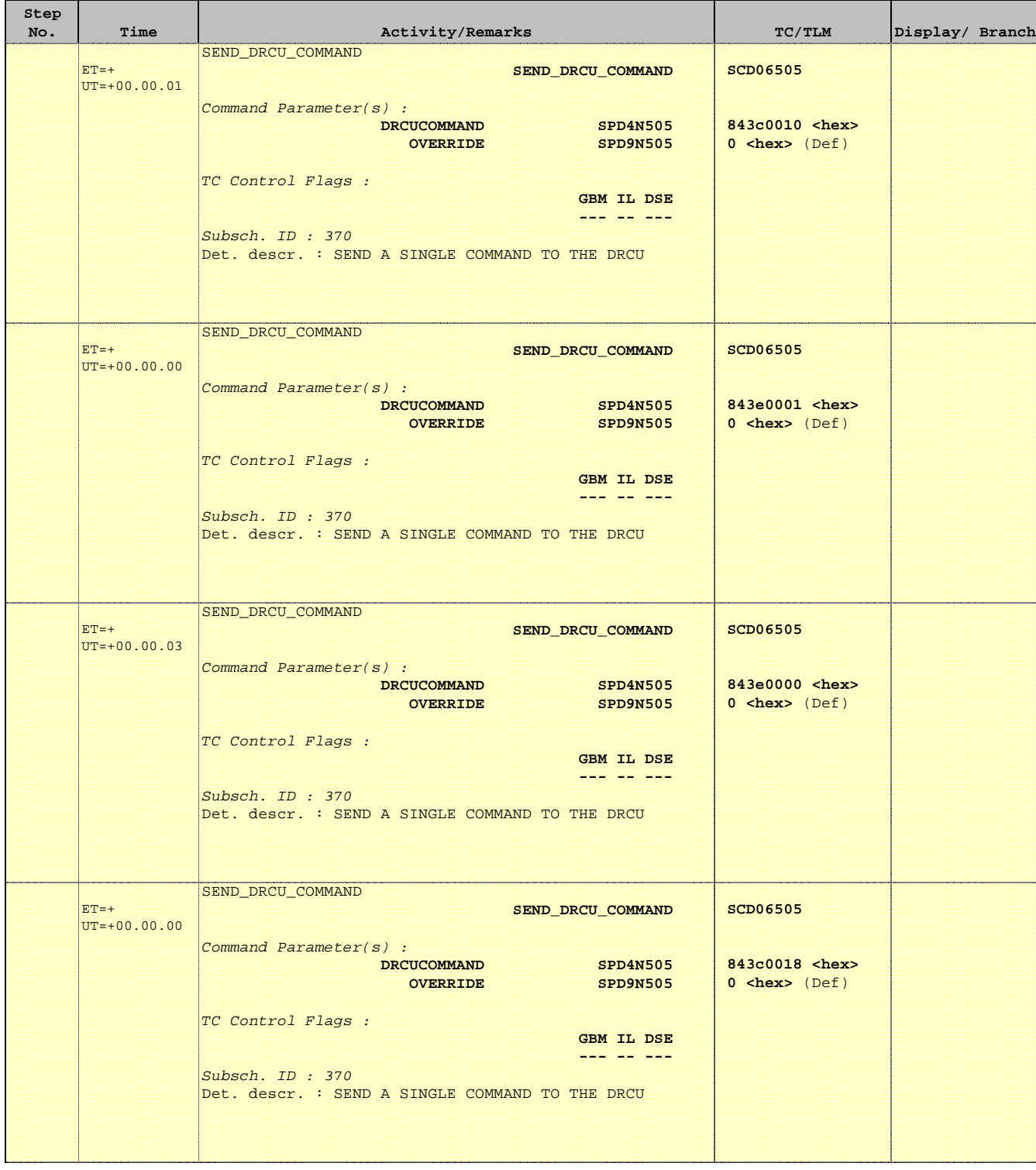

**HERSCHEL** 

PLANCK

**CSA** 

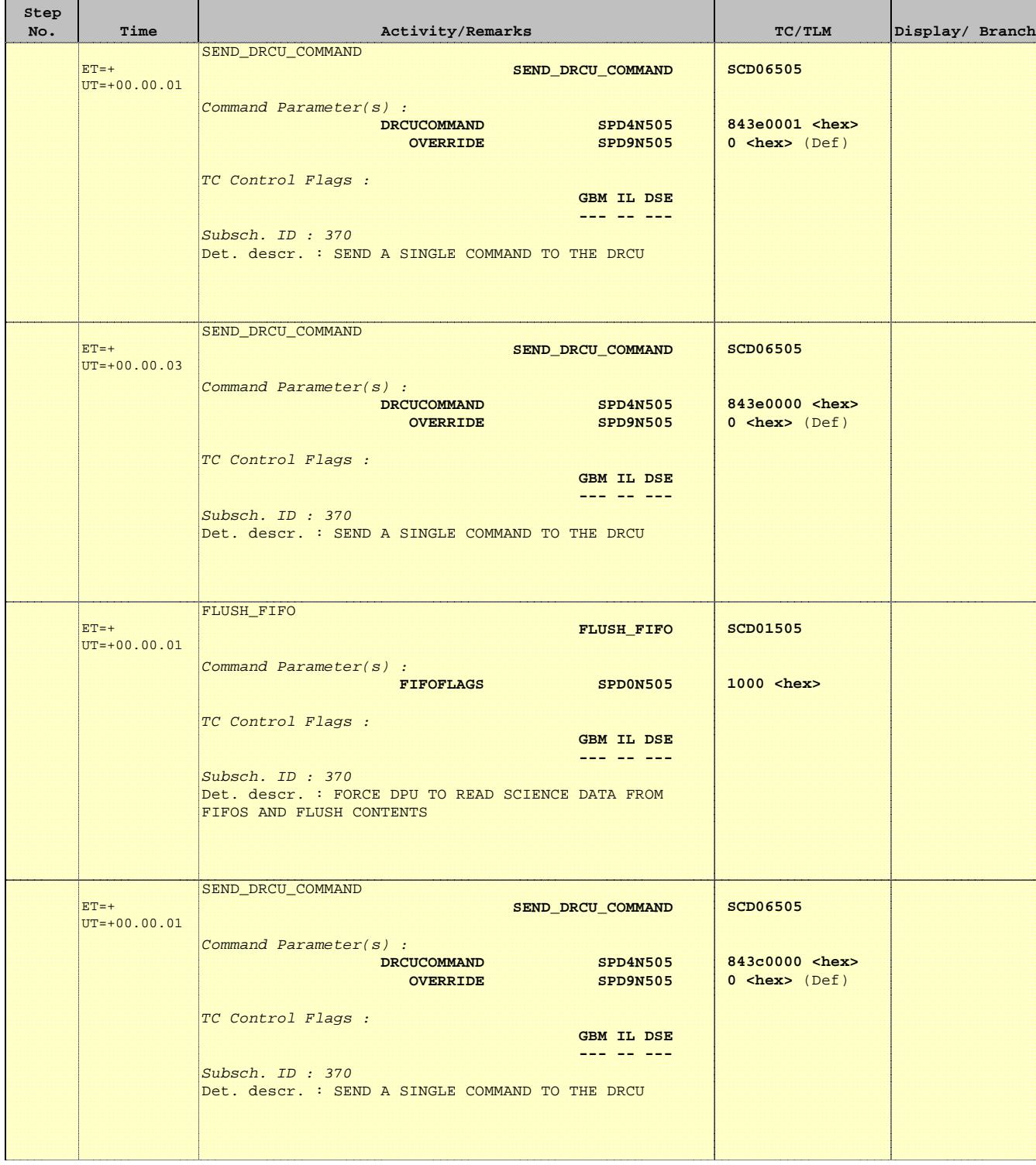

**HERSCHEL** 

 SPIRE\_IST\_DNS\_PHOT Apply nominal Photometer detector settings File: H\_COP\_SPI\_APDS.xls Author: L.Lucas-hp

**Step** 

 $ET=+$ UT=+00.00.00

 $ET=+$ 

SET\_BBID

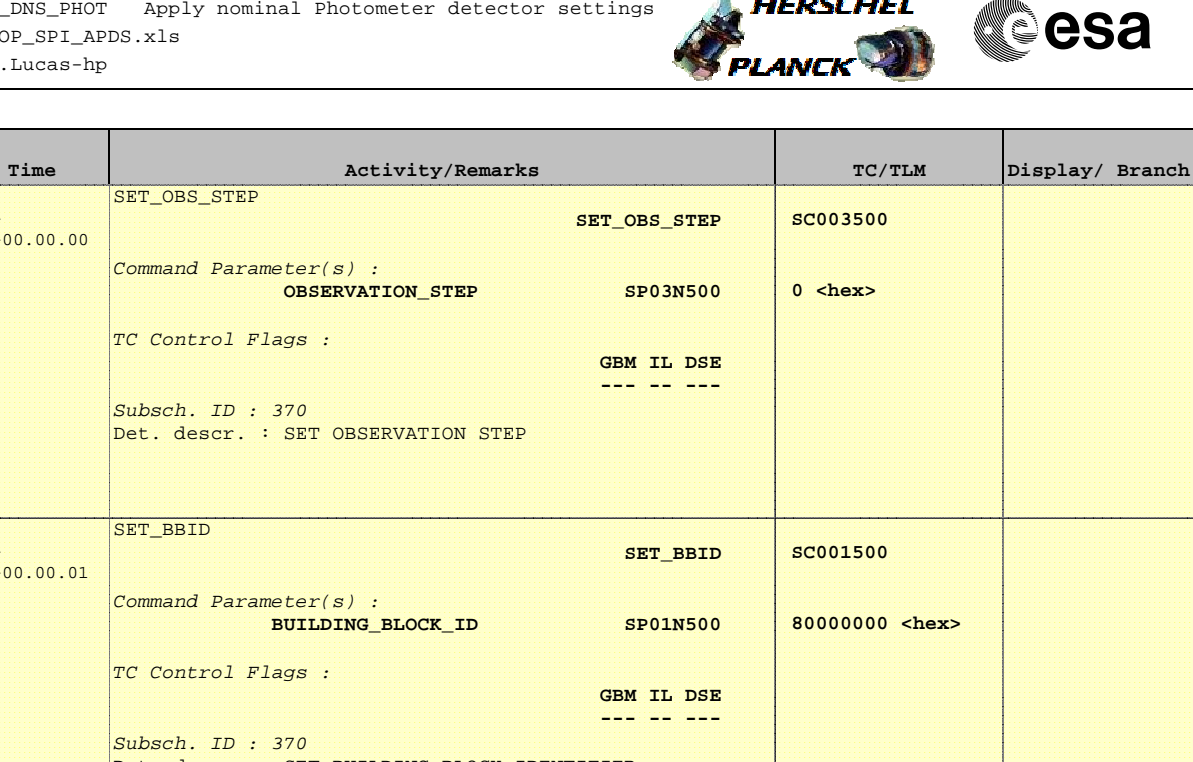

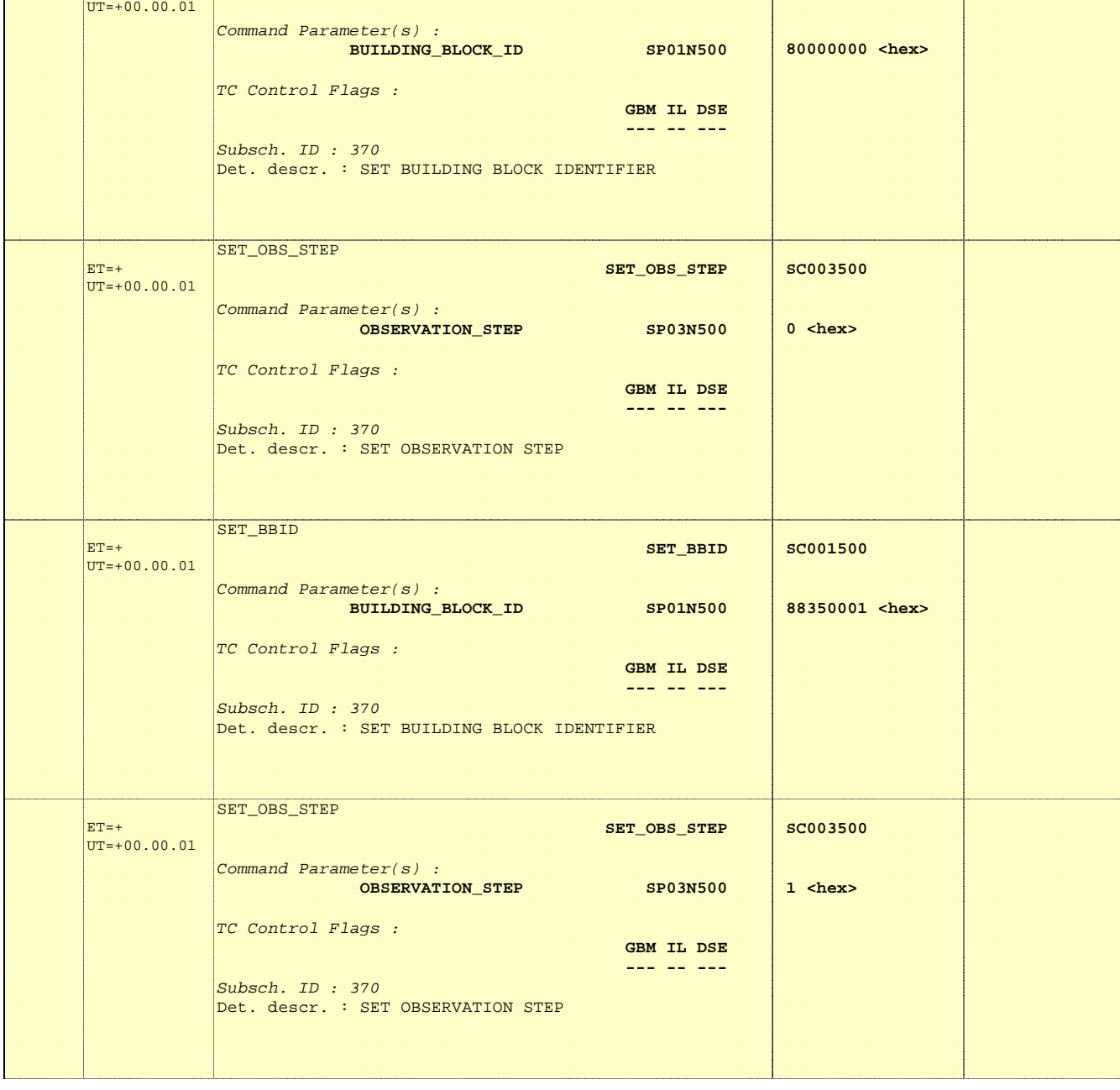

**HERSCHEL** 

PLANCK

**CSA** 

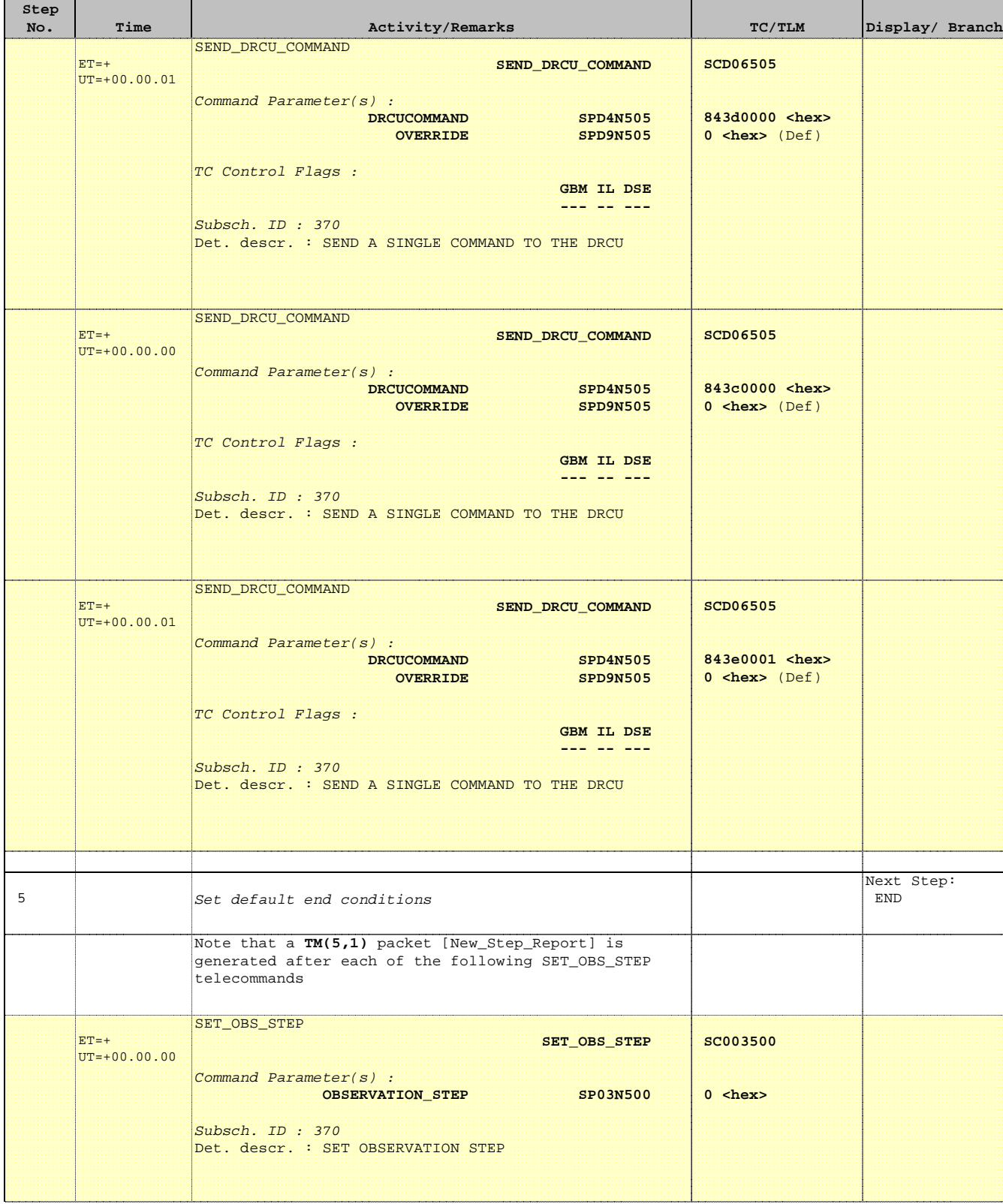

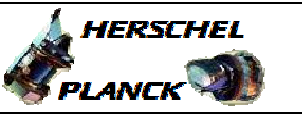

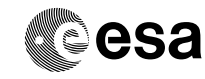

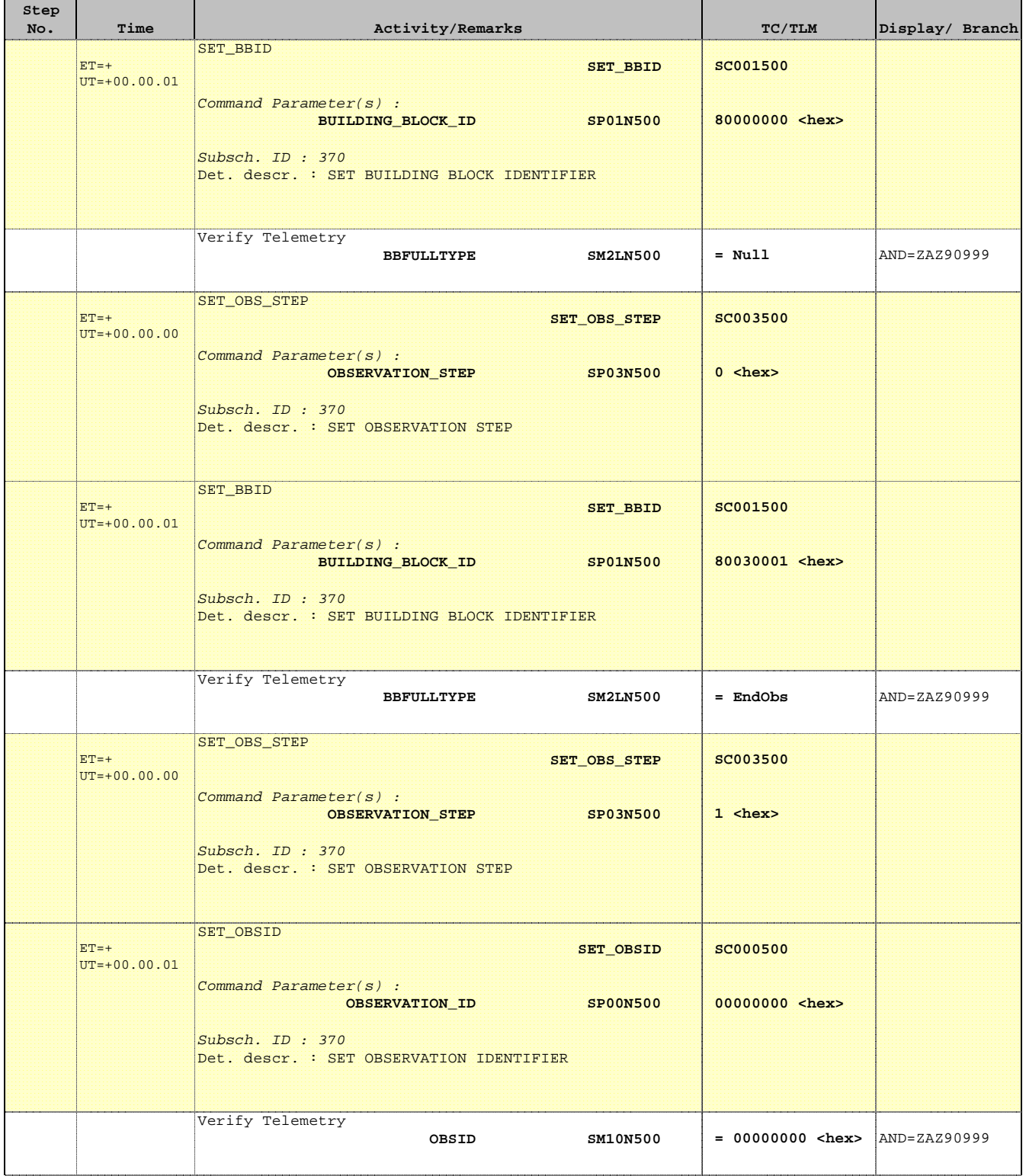

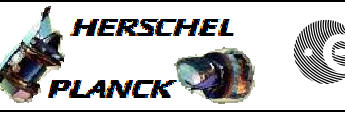

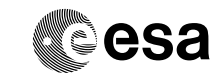

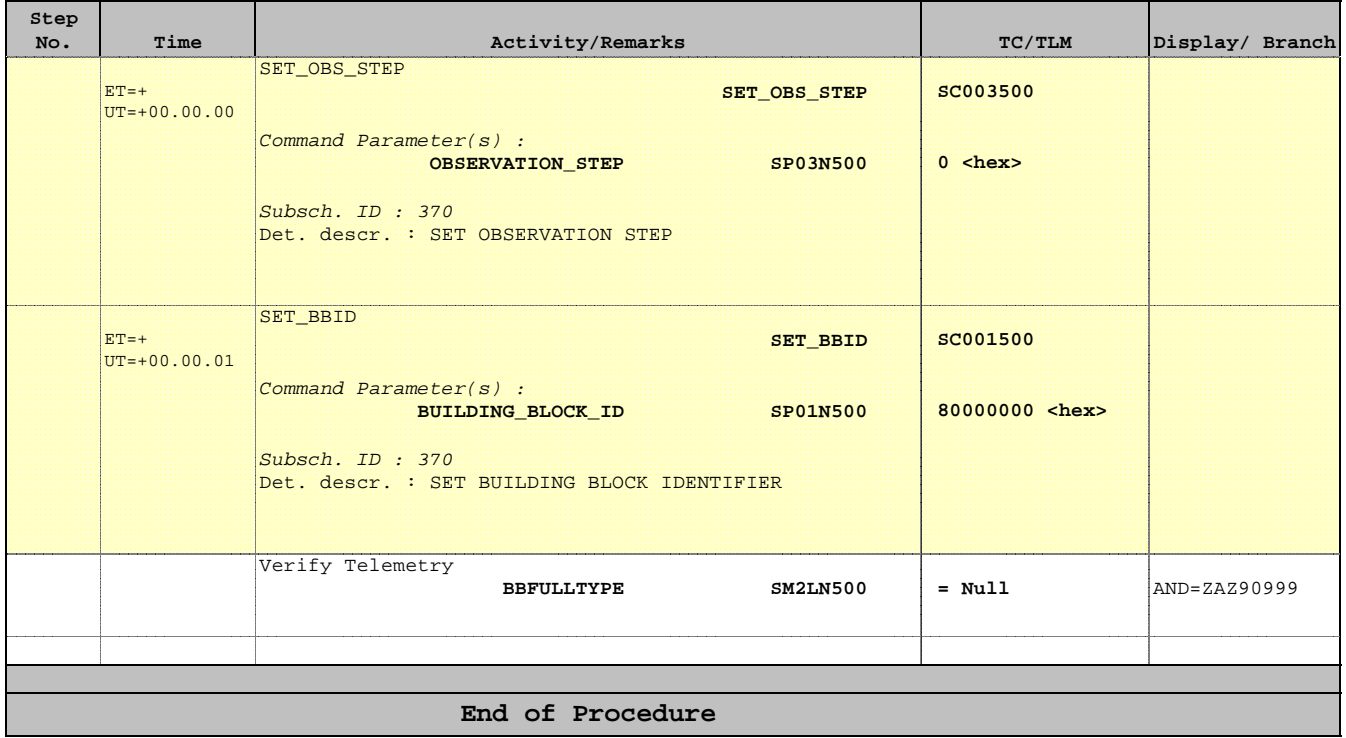